DOI:10.11921/j.issn.2095-8382.20220306

# 基于 BIM+GIS 的城市轨道交通多源数据转换 与集成方法研究

赵 强 <sup>1, 2, 3</sup>,张 鹏 <sup>1</sup>,蔡新立 <sup>1, 2</sup>,周月凌 <sup>1</sup>,丁春生 <sup>1</sup>

(1. 安徽建筑大学 环境与能源学院,安徽 合肥 230601; 2. 安徽省城乡绿色发展和城市更新研究院,安徽 合肥 230601; 3. 安徽省智慧城市工程技术研究中心,安徽 合肥 230601)

摘 要:为解决城市轨道交通工程各阶段多源数据集成问题、提升城市轨道交通运维监管效率与可视化效果, 本文以三维地形数据的获取与发布、海量 GIS 数据的显示策略、BIM 模型数据的处理与加载为研究重点,提 出一套实现 BIM+GIS 数据融合与地理位置配准的解决方案,并通过合肥市轨道工程验证。本研究使用 B/S 架 构基于 Cesium 开源地图引擎, 开发以 BIM+GIS 技术为核心的 Web 平台, 该平台以 WebGL 为容器、Web 服务 为链接,实现大范围真实地理空间环境下 BIM 模型的地理配准与对象级数据管理,同时实现了城市轨道交通 实时监测与安全预警可视化展示,推动"云大物移智"融入城市轨道交通建设全生命周期,为城市轨道交通 三维场景构建与数字化交付应用提供了参考。 关键词: BIM; GIS; 城市轨道交通; 多源数据; 坐标转换; 系统开发

中图分类号:TU990.02 文献标识码:A 文章编号:2095-8382(2022)03-040-07

# Research on Multi-source Data Conversion and Integration Method of Urban Rail Transportation Based on BIM+GIS

ZHAO Qiang<sup>1, 2, 3</sup>, ZHANG Peng<sup>1</sup>, CAI Xinli<sup>1, 2</sup>, ZHOU Yueling<sup>1</sup>, DING Chunsheng<sup>1</sup>

(1. School of Environment and Energy Engineering, Anhui Jianzhu University, Hefei 230601, China;

2. Anhui Institute of Green Development and Urban Renewal, Hefei 230601, China;

3. Anhui Engineering and Technology Research Center of Smart City, Hefei 230601, China)

Abstract: In order to improve the multi-source data integration in all phases of urban rail transit project and the efficiency as well as the visualization of urban rail transit operation and maintenance supervision, this paper focuses on the acquisition and publication of 3D terrain data, display strategy of massive GIS data, processing and loading of BIM data, and proposes a set of scheme integrating BIM+GIS data fusion and geographic alignment, which is verified by Hefei rail transit project. Using B/S architecture, Cesium and BIM+GIS technology as the core, a Web platform is established, with WebGL as the container and Web service as the link for the geographic alignment and objectlevel data management of BIM model in a real, large scale geospatial environment, which realizes the real-time monitoring and safety warning visualization of urban rail transportation. Integrating cloud computing, big data, IOT, mobile technology and AI into the whole life-cycle of urban rail transit construction, the scheme provides a reference for 3D scene construction and digital application of urban rail transit. Keywords: BIM; GIS; urban rail transit; multi-source data; coordinate transformation; system development

作者简介: 赵强(1981-),男,教授,博士,主要研究方向: BIM 与 GIS 技术集成,市政工程、城市空间信息技术应用; 张鹏(1995-),男,硕士研究生,研究方向: BIM 与 GIS 技术的集成应用。

收稿日期:2021-06-10

基金项目: 国家重点研发计划项目(2017YFC0803300); 安徽省高校优秀青年人才支持计划重点项目(gxyqZD2020036); 安徽省住房城 乡建设科学技术计划项目(2020-SF10)

随着国内城市化的快速发展,居民对于公共交 通基础设施的需求不断攀升,作为城市交通重要支 点的轨道交通在城市发展中越发重要。解决城市 轨道交通多源数据集成与展示的问题,对打破数据 壁垒、跨越数据鸿沟、实现数字化交付与信息化共 享具有重要意义 [1]。近年来,轨道交通在 BIM 与 GIS 结合方面已有了诸多成果。冯增文等<sup>[2]</sup> 以雄 安新区 R1 线为例,将无人机倾斜摄影测量应用于 城市轨道交通建模;范登科等 [3] 对铁路工程 BIM 模型进行格式转换,基于 Skyline 三维 GIS 平台实 现可视化;袁红等 [4] 分析了 BIM 与 GIS 技术于地 下空间工程设计的可行性,总结了主流集成平台与 转换方式。然而目前对于大范围精确地理空间环 境下实现 BIM 模型的地理配准与模型构件对象级 管理的研究相对较少。

本文提出以 BIM 与 GIS 技术结合为核心,以 Cesium 地图引擎为依托,开发城市轨道交通三维 可视化管理平台。从轨道交通环境地形的 GIS 数 据采集,BIM 模型搭建、整合与处理,到最后在平台 内集成加载各类数据,实现多源数据集成与地理配 准,并搭建数据库收集管理运维信息。建立图像信 息、构件信息、监测信息等关键要素与模型的双向 链接关系,实现城市地理信息、轨道交通模型、运维 监测信息的多元链接。

# 1 多源数据的概念与集成框架

## 1.1 BIM+GIS 技术

由于需要处理大量复杂且高度碎片化的信息, 城市轨道交通全生命周期内的每个阶段都需要有 效的信息沟通与共享。以建筑全生命周期信息化 管理为核心的 BIM,为项目管理提供了先进的数字 化工具与信息共享平台,实现了对象级的模型数据 协调管理,提高了项目的可控性 [5]。其次,不同的 地质环境、水文信息及场地条件变化造成了城市轨 道交通建设决策困难。GIS 为解决这些问题提供 了一条途径,以管理大范围地理空间数据为核心, 为城市轨道交通工程提供精确的地理场景信息与 多种空间信息数据,实现 BIM 在宏观三维 GIS 场 景中的可视化应用与分析,帮助管理者从宏观、科 学的角度做出正确决策。

城市轨道交通 BIM 模型涉及地下站台、附属

设施、机电设备等诸多专业数据,GIS 模型则集成 了城市地形地貌、轨道交通路线等数据,主要数据 格式如表 1 所示。

表 1 BIM 与 GIS 主要数据格式

| 数据类型         |  |
|--------------|--|
| BIM 模型中间格式   |  |
| GIS 倾斜摄影模型数据 |  |
| GIS 图像瓦片数据   |  |
| GIS 瓦片集数据    |  |
|              |  |

#### 1.2 多源数据集成框架

综合考虑 Web 平台的开发与需求,选择基于 开源 Cesium 地图引擎搭建 Web 平台,利用 Revit 软件建立城市轨道交通 BIM 模型,倾斜摄影技术 获取 GIS 地形数据,BIMserver 解析处理 BIM 模型 文件,GeoServer 处理发布地形数据、矢量数据。使 用 Vue 作为前端框架,借助 Elementui、CSS 进行界 面优化,通过 Html、JavaScript 等编程语言开发,平 台主要开发环境如表 2 所示。

表 2 平台主要开发环境

| <b>Cesium</b>    | 平台搭建的地图引擎            |  |
|------------------|----------------------|--|
| Revit            | 建立 BIM 模型,并导出 IFC 文件 |  |
| <b>BIMServer</b> | BIM 模型服务器,处理 IFC 模型  |  |
| GeoServer        | 矢量数据,地形数据的处理与发布      |  |
| SqlServer        | 数据库的创建与数据存储          |  |
| Chrome           | 用于平台测试与展示的浏览器        |  |

Web 平台选用开发便捷、维护升级简单的 B/S 架构设计。平台系统自下而上依次为数据采集层、 数据层、业务逻辑层、展示层,系统架构如图1所示。 数据采集层获取平台展示所需的模型、地形地貌数 据以及各类传感器采集的相关监测数据并传输至 数据层进行处理。数据层则通过 BIM 服务器、GIS 服务器与其他信息数据库实现各类数据的处理与 发布,业务逻辑层处于数据层与展示层之间,主要 提供数据与功能业务的接口,是实现整个系统的逻 辑载体,其核心是 BIM 服务器与 GIS 服务器的跨 域结合,如图 2 所示。展示层位于系统架构的最顶 层,实现数据的输出与输出,为用户提供交互式操 作界面。

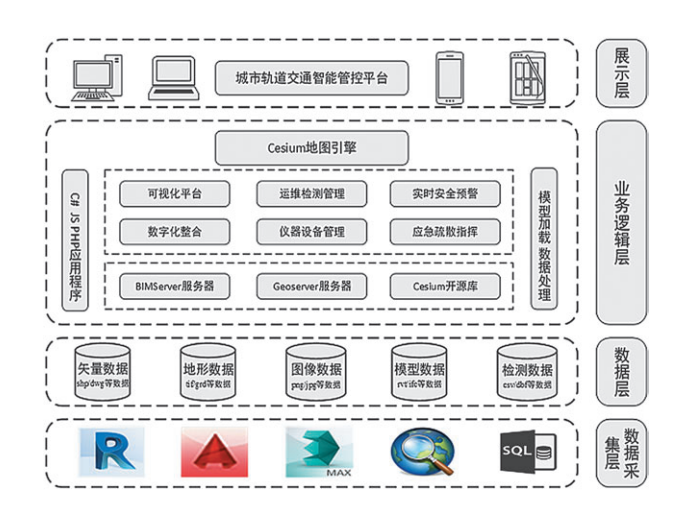

图 1 系统架构

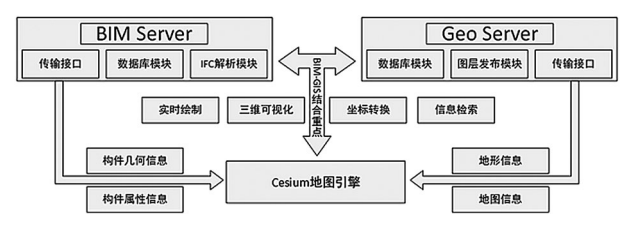

图 2 BIM 服务器与 GIS 服务器结合

# 2 多源数据的采集

## 2.1 地形环境数据

三维地形数据是搭建城市轨道交通信息化 模型的基础。Cesium 地图引擎支持加载由流式 瓦片数据生成的地形:STK World Terrain 与 Small Terrain。STK World Terrain 是一种基于量化网格 (quantized mesh)、可以充分利用 WebGL 中的着色 器渲染的高分辨率地形;Small Terrain 是一种基于 高度图(heightmap)的中高等分辨率地形,地形显 示效果不如量化网格地形,但可基本满足研究工作 使用需求。

通过倾斜摄影技术可获取所需的 Small Terrain 地形文件。倾斜摄影技术从五个不同的角度同步 采集高分辨率图像纹理,不仅能够以极高的精度还 原所摄区域的真实地形地貌,还能嵌入密集的地理 信息。操控搭载倾斜摄影设备的无人机对轨道交 通区域沿线地形航拍,得到该地区地形数据并处 理成 tif 文件 <sup>[6]</sup>。将多个 tif 文件整合为一个文件, 并对其属性进行处理,配置 CTB(Cesium Terrain Builder)工作环境,将 tif 数据文件转换为以四叉树 方式管理数据的金字塔结构 terrain 文件,转换流 程如图 3 所示。平台调用 terrain 地形文件,实现离 线加载真实地形,相较于调用 STK World Terrain, 可显著提高研究区域地形数据的加载与渲染 效率。

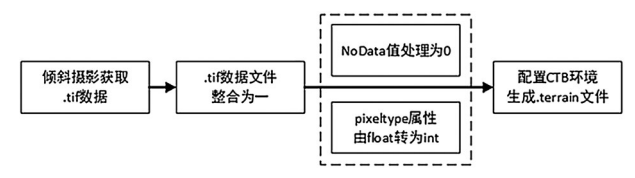

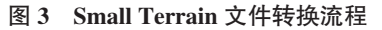

#### 2.2 轨道交通矢量数据

城市轨道交通轨道线路、站台区域、地面出入 口位置等数据通常为矢量数据,这些矢量数据不能 直接在 Web 平台加载,需要进行数据处理与发布。 Geoserver 是以地图数据发布为核心的管理平台,具 有地图创建灵活、数据共享方便等优势。Geoserver 实施 WMS(Web Map Service)标准,集成了多种地 图接口,利用 tomcat 服务器部署 Geoserver,上传 shp 等格式的矢量数据,设置线样式后发布,平台调 用加载 Geoserver 的 WMS 服务。

## 2.3 轨道交通 BIM 数据

为实现各专业协同作业,对城市轨道交通模型 进行拆分建模,后根据各模块的功能关系、空间关 系、连接关系进行拼接组合,搭建完整的轨道交通 BIM 模型。由于涉及多专业协同沟通、共享数据, 而数据格式存在差异,BIM 模型难以跨专业交互共 享,整合困难。为了实现各专业模型的协同管理, 需要将 BIM 模型转换成统一的格式。

工业基础类(IFC)是 Building SMART 为 BIM 应用提出的开放数据标准,提供了清晰的语义信息 结构,为 BIM 模型的交互共享奠定了基础 <sup>[7]</sup>。将 BIM 模型统一导出为 IFC 格式文件后,通过 BIM 服务器中的 IFCEngine 解析层处理 IFC 文件,并依 据构件的属性类别拆分模型。

BIMserver 管理解析的 IFC 文件不能直接于平 台加载,需要转换为 3D Tiles 格式。IFC 到 3D Tiles 的转换包含四个关键步骤:IFC 格式文件按类解析、 IFC 格式文件导出为 OBJ 格式文件、OBJ 格式文 件转换为 glTF 格式文件、glTF 格式文件添加语义 信息数据得到 3D Tiles 格式文件 <sup>[8]</sup>, 其流程如图 4 所示。

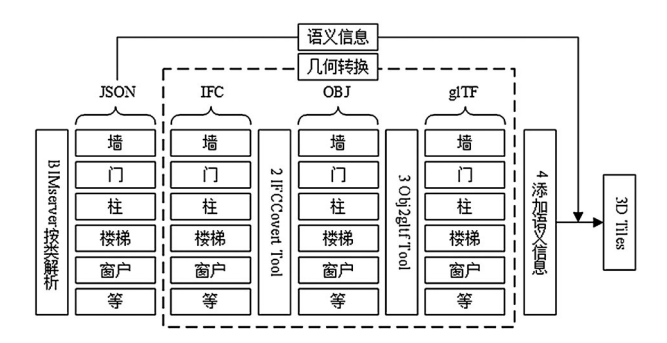

图 4 BIM 模型格式转换流程

BIMserver 遍历 IFC 模型,将其按建筑构件类 型(如墙、门、柱、楼梯、窗户等)划分并生成 IFC 模型文件与 JSON 语义文件,IFC 模型文件用于存 储模型的几何外形,JSON 文件则用于保存属性信 息。IFC 文件整体转换为 OBJ 格式文件会导致转 换后模型组件的属性信息丢失,按构件分解 IFC 文件可保留每个组件的属性信息。IFCOpenshell 是 BIMserver 解析 IFC 的关键开源软件库,也为 IFC 格式文件转换 OBJ 格式文件提供了框架,基于 IFCOpensell 框架使用 IFCCovert Tool 得到每个组 件的 OBJ 格式文件与 mtl 材质信息文件。

glTF 格式是实现高效渲染的中转格式文件,其 内部结构与 WebGL 的渲染机制基本一致,因此更 加符合 WebGL 的平台需要。其中 glTF 格式文件 是描述整个三维场景结构与数据配置的 JSON 文 本,bin 文件主要是存储几何体的基本数据,例如顶 点、材质、外法向量等 [9]。使用 obj2gltf Tool 工具, 将 OBJ 文件转换为 glTF 文件。

glTF 格式文件已经可以实现 BIM 模型于平 台的加载与三维可视化,但模型构件属性查询与 读取,减少用户端硬件需求的 LOD 加载并不能实 现,因此需要将 glTF 格式文件进一步转换得到 3D Tiles 格式文件。3D Tiles 格式文件由 JSON 格式的 瓦片集组织文件与组织节点所对应的模型文件组 成。瓦片组织文件主要描述了瓦片的空间分布与 LOD 划分,模型文件决定了所展示的对象。b3dm 是其模型文件中用途最多、使用最频繁的瓦片数 据种类,由文件头(FileHead)、记录渲染相关数据 的特征表(FeatureTable)、记录属性相关数据的 批量表(BatchTable)与存储模型数据的 glb 文件 组成,如图 5 所示,glb 文件为二进制的 glTF 格式 文件。使用开源程序 3D-Tiles-Validator 将 glTF 格式文件与 JSON 语义文件合并成为 b3dm 格式 文件。

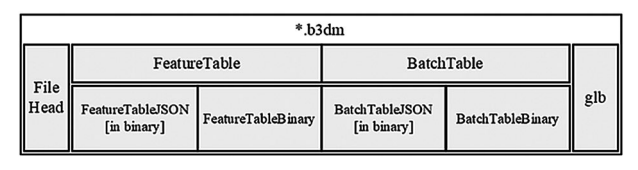

#### 图 5 b3dm 数据结构

为了评估 IFC 至 3D Tiles 转换流程的性能与 文件大小的变化,对 IFC 实例模型进行测试,测试 结果如表 3 所示。

表 3 IFC 至 3D Tiles 转换时间与数据大小

| 文件格式             | 时间                      | 大小      |
|------------------|-------------------------|---------|
| BIMserver 解析 IFC | 57s                     | 26.8 MB |
| IFC to OBJ       | $1\text{min}48\text{s}$ | 106 MB  |
| OBJ to glTF      | 11s                     | 32.2 MB |
| glTF to b3dm     | 7s                      | 23.9 MB |

## 3 模型的坐标转换

## 3.1 局部坐标与全局坐标的转换

Cesium 地图引擎中地球坐标系为全局笛卡尔 空间直角坐标系统,坐标原点为地球的几何中心, X 轴指向中央经线,Y 轴指向东经 90 度经线,Z 轴 指向北极点。于 Cesium 地图引擎中加载 BIM 模型, 坐标系为局部笛卡尔空间直角坐标系统,坐标原点 一般位于瓦片数据集包裹范围的中心点,X 轴指向 正东方向,Y 轴指向正北方向,Z 轴垂直于地表指 向正上方。两坐标系之变的转换矩阵 Tt 的计算方 法如下 [10]:

$$
T_{i} = R_{x} R_{y} R_{z} T \tag{1}
$$

$$
R_{x} = \begin{bmatrix} 1 & 0 & 0 & 0 \\ 0 & con\theta_{x} & sin\theta_{x} & 0 \\ 0 & -sin\theta_{x} & con\theta_{x} & 0 \\ 0 & 0 & 0 & 1 \end{bmatrix}
$$
(2)  

$$
R_{y} = \begin{bmatrix} con\theta_{y} & 0 & -sin\theta_{y} & 0 \\ 0 & 1 & 0 & 0 \\ sin\theta_{y} & 0 & con\theta_{y} & 0 \\ 0 & 0 & 0 & 1 \end{bmatrix}
$$
(3)

$$
R_z = \begin{bmatrix} 1 & 0 & 0 & 0 \\ 0 & con\theta_z & sin\theta_z & 0 \\ 0 & -sin\theta_z & con\theta_z & 0 \\ 0 & 0 & 0 & 1 \end{bmatrix}
$$
(4)  

$$
T = \begin{bmatrix} 1 & 0 & 0 & 0 \\ 0 & 1 & 0 & 0 \\ 0 & 0 & 1 & 0 \\ x_1 & y_1 & z_1 & 1 \end{bmatrix}
$$
(5)

式中:(x1y1z1)为模型局部笛卡尔空间直角坐标系 原点于全局笛卡尔空间直角坐标系中的坐标位置, 各对应坐标轴之间的夹角为 *θx*,*θy*,*θz*。

### 3.2 模型位置的调整

 $\epsilon$ 

BIM 模型局部坐标系经平台加载转化为全局 坐标系,往往存在模型与地形位置不匹配、模型朝 向或角度偏差等问题,需要对模型进一步调整。在 笛卡尔空间直角坐标系中可运用计算机图形学中 的仿射知识进行空间位置的变换,例如:平移、旋 转、缩放等 [11]。

为实现 BIM 模型的整体平移变换,首先获取 当前瓦片数据集包裹范围的中心点作为局部坐 标系原点,世界坐标为(xyz),由其局部坐标与世 界坐标可以得到上文 4x4 转换矩阵 T1, 局部坐标 系平移向量左乘转换矩阵 T, 得到世界坐标系坐 标(x'y'z'),使用目标点向量减去原始点向量即可 得到世界坐标系下的平移向量( $T_{x}T_{y}T_{z}$ ),将其赋 予瓦片集模型,即可实现模型的平移,计算方法 如下:

$$
\begin{cases}\nx' = x + T_x \\
y' = y + T_y \\
z' = z + T_z\n\end{cases}
$$
\n(6)

将上式用变换矩阵表示则为:

$$
\begin{bmatrix} x' \\ y' \\ z' \\ 1 \end{bmatrix} = \begin{bmatrix} 1 & 0 & 0 & T_x \\ 0 & 1 & 0 & T_y \\ 0 & 0 & 1 & T_z \\ 0 & 0 & 0 & 1 \end{bmatrix} \begin{bmatrix} x \\ y \\ z \\ 1 \end{bmatrix}
$$
\n(7)\n
$$
\begin{bmatrix} x \\ z \\ z \\ 1 \end{bmatrix}
$$

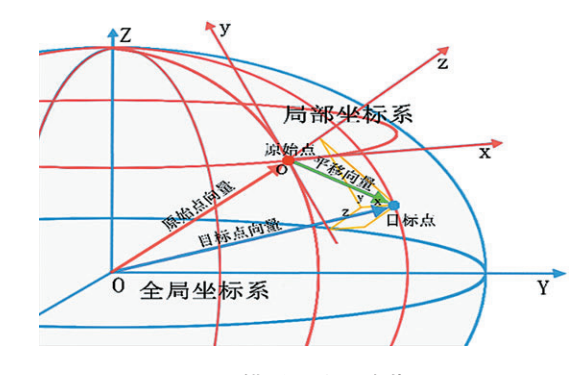

#### 图 6 模型平移矩阵获取

BIM 模型的整体平移旋转,则需要在获取平 移矩阵的基础上添加旋转矩阵,模型初始中心为 坐标原点,坐标系为 o-xyz,模型中心点由 o 平移 至 o',坐标系变为 o'-xyz,再经历旋转,坐标系为 o'-x'y'z'。oo' 为向量 *ρ*,o'*ρ* 为向量 *γ*',o*ρ* 为向量 *γ*, 则有 *γ*=*ρ*+*γ*'。oo' 于 o'-xyz 下的坐标为(TxTyTz ),p 点于 $o$ -xyz 下的坐标为 $(xyz)$ ,p 点于 $o'$ -x'y'z' 下的  $\Delta E$ 标为 $(x'y'z')$ , 旋转矩阵为  $R$ , 则有:

$$
\begin{bmatrix}\nx \\
y \\
z\n\end{bmatrix} = \begin{bmatrix}\nT_x \\
T_y \\
T_z\n\end{bmatrix} + R \cdot \begin{bmatrix}\nx' \\
y' \\
z'\n\end{bmatrix}
$$
\n(8)  
\n
$$
\begin{bmatrix}\nx \\
y \\
z\n\end{bmatrix} = T \cdot R \cdot \begin{bmatrix}\nx' \\
y' \\
z' \\
1\n\end{bmatrix}
$$
\n
$$
= \begin{bmatrix}\n1 & 0 & 0 & T_x \\
0 & 1 & 0 & T_y \\
0 & 0 & 1 & T_z \\
0 & 0 & 0 & 1\n\end{bmatrix} \begin{bmatrix}\nU_x & V_x & N_x & 0 \\
U_y & V_y & N_y & 0 \\
U_z & V_z & N_z & 0 \\
0 & 0 & 0 & 1\n\end{bmatrix} \begin{bmatrix}\nx' \\
y' \\
z' \\
z' \\
1\n\end{bmatrix}
$$
\n
$$
= \begin{bmatrix}\nU_x & V_x & N_x & T_x \\
U_y & V_y & N_y & T_y \\
U_z & V_z & N_z & T_z \\
U_y & V_y & N_y & T_y \\
U_z & V_z & N_z & T_z \\
0 & 0 & 0 & 1\n\end{bmatrix} \begin{bmatrix}\nx' \\
x' \\
z' \\
1\n\end{bmatrix}
$$
\n(9)

式中  $U_x, U_y, U_z$ 为坐标系  $o'$ -x'y'z' 的 x' 在原坐标系  $o$ -xyz 的方向余弦, $V_x$ , $V_y$ , $V_z$  为坐标系 $o'$ -x'y'z' 的 y' 在原坐标系  $o$ -xyz 的方向余弦, $N_x, N_y, N_z$  为坐标系  $o'$ - $x'$ y'z' 的  $y'$  在原坐标系  $o$ - $xyz$  的方向余弦。图解

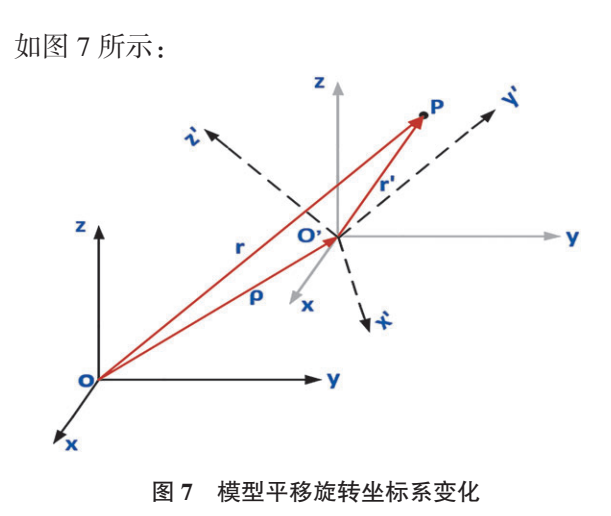

## 4 应用研究

本文以合肥市轨道交通三号线为例进行研究。 该工程东起于瑶海区相城路站,西南止于肥西县幸 福坝站,全长 37.2 km。作为一条穿越合肥中心城 区的东西向轨道线,其沿途城市建筑风貌差异巨 大,地下空间管线复杂,项目涉及高架桥,湖底隧道 等特殊工程,给工程建设与管理带来了极大挑战。

根据其业务需求创建 Web 平台,主要有三大 模块,分别为可视化平台、数字化移交、运行监测管 理。可视化平台模块以 BIM 与 GIS 的融合场景为 核心,实现地表模型精细展示、BIM 模型精准部署、 实时查看城市轨道交通周边环境状况、站点位置分 布情况、重点区域快速跳转等。图 8 为平台使用地 下开挖功能展示幸福坝站地质情况、周边建筑与 站台。

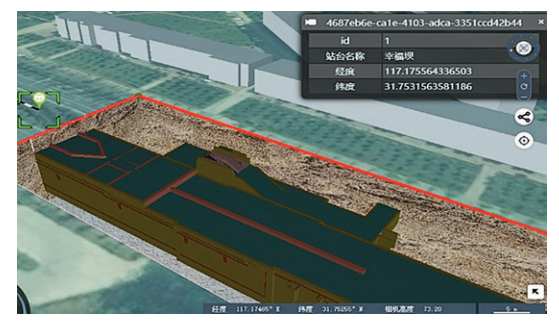

## 图 8 幸福坝站地下展示

数字化移交模块主要是业务数据的管理,该模 块依靠 BIM 技术对象级别的数据管理,将业务数 据与构件属性动态关联,使平台清楚展示数据的 层次结构,并直接维护构件对象上的数据。例如, 用户可以对城市轨道交通站台模型构件执行诸如 修改、隐藏、隔离、透明化等操作,实现全生命周期 的数字化管理,图 9 为幸福坝站台建筑构件的属性 展示。

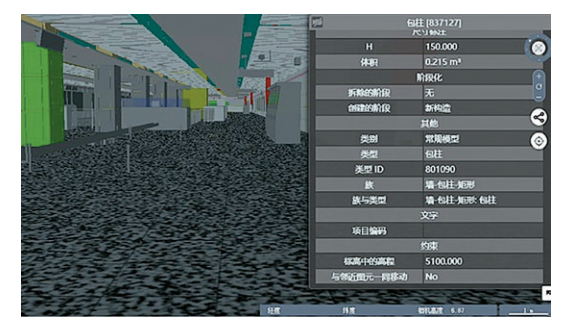

图 9 幸福坝站建筑构件展示

运行监测管理模块通过各类传感器实时接收 各类数据,并使用 WebSocket 与本平台对接连调, 通过 Echarts 模块实现动态展示检测数据,并在系 统中处理后,建立索引分区存储于数据库中。当 监测数据异常或监控面板发现异常时,将于系统 发布预警,自动跳转至异常区域,并通知管理人员 处理。

# 5 结论

本文以 BIM 与 GIS 技术结合为核心,开发基 于 Cesium 地图引擎的城市轨道交通 Web 管理平 台,解决了城市轨道交通工程各专业协调困难问 题,阐述了 BIM 模型与 GIS 数据以 Web 服务为链 接相结合的关键技术,实现了城市轨道交通 BIM 与 GIS 的多源数据集成与地理配准,并于合肥市地 铁三号线验证,得到以下结论。

(1)倾斜摄影技术能够快速、全面、真实地反映 地物环境,数据量小且信息丰富,可以实现复杂区 域地形环境快速且精确地建模,为城市轨道交通提 供真实的地理环境场景。

(2)Cesium 开源地图引擎开发灵活,支持加载 多种数据格式,并与 Web 服务结合紧密,能够实现 大范围场景的快速渲染,适合作为 BIM 与 GIS 多 源数据的集成平台。

(3)研究只针对城市轨道交通周边地形与 BIM 模型等静态模型于平台的加载,轨道列车运行作为 动态模型数据平台并不能实时监测展示,这也是下 一步的研究方向。

#### 参考文献:

- [1] Kim K,Kim H,Kim W,et al. Integration of ifc objects and facility management work information using Semantic Web[J].Automation in Construction,2018,87:173-187.
- [2] 冯增文,李珂,李梓豪,等 . 低空无人机的倾斜摄影测量 技术在城市轨道交通建设中的应用 [J]. 测绘通报,2020  $(9):42-45.$
- [3] 范登科 .BIM 与 GIS 融合技术在铁路信息化建设中的 研 [J]. 铁道工程学报, 2016, 33 (10): 106-110, 128.
- [4] 袁红,付飞,姚强,等 . 基于 GIS+BIM 技术的中心型轨 道站点地下空间设计 [J]. 地下空间与工程学报,2020, 16(S2):517-526.
- [5] Zhang S R,Hou D J,Wang C,et al. Integrating and managing BIM in 3D web-based GIS for hydraulic and hydropower engineering projects[J].Automation in Construction,2020,112:103114.
- [6] 曹祎楠,王佳,顾大鹏 . 面向多源数据集成的高速公路 数字化方法 [J]. 科学技术与工程, 2019, 19 (19): 214-221.
- [7] 赵强,何陈照,杨世植,等 . 利用 IFC 和 CityGML 进行 地下空间模型转换:以城市综合管廊为例 [J]. 武汉大学 学报·信息科学版,2020,45(7):1058-1064.
- [8] 曹浩泽 .3D Tiles 定义解析与生产规范设计:以三维建 筑物瓦片为例 [D]. 武汉:武汉大学,2018.
- [9] 赵艳松 . 基于 glTF 的三维模型服务关键技术研究与实 现 [D]. 西安:西安电子科技大学,2017.
- [10] 徐照,张路,索华,等 . 基于工业基础类的建筑物 3D Tiles 数据可视化 [J]. 浙江大学学报(工学版),2019, 53(6):1047-1056.
- [11] KOUICHIMATSUDA,RODGERLEA. WEBGL 编程指南: INTERACTIVE 3D GRAPHICS PROGRAMMING WITH WEBGL[M]. 北京:电子工业出版社,2014.

#### (上接第 39 页)

#### 参考文献:

- [1] 方和俊 . 上海城市绿地植物群落现状及综合评价研究 [D]. 上海:华东师范大学,2006.
- [2] 周媛 . 多元目标导向下的成都中心城区绿地生态网络 构建 [J]. 浙江农林大学学报,2019,36(2):359-365.
- [3] 王戈,于强,刘晓希,等 . 包头市景观格局时空演变研 究 [J]. 农业机械学报,2019,50(8):192-199.
- [4] Conine A,Xiang W N,Young J,et al. Planning for multipurpose greenways in concord,north Carolina[J].Landscape and Urban Planning,2004,68(2/3):271-287.
- [5] 蔡春雨,冯潇 . 基于 GIS 的天津市主城区公园绿地景观 格局 [J]. 中国城市林业,2020,18(5):83-87.
- [6] 高晓俊 . 基于情景规划的中小城市空间发展规划研究 [D]. 合肥:合肥工业大学,2016.
- [7] 陈永生,徐小牛 . 基于 RS 和 GIS 的合肥市城市绿地景 观空间结构的分析评价 [J]. 东北林业大学学报,2012,  $40(3):62-66.$
- [8] 马牧野 . 基于空间句法集成度的合肥市滨湖新区绿地 系统研究 [D]. 合肥:安徽农业大学,2019.
- [9] 戴俊鸿,叶长盛,黄小兰 . 南昌市景观格局及生境质量 变化评估 [J]. 环境生态学, 2020, 2(9): 45-54.
- [10] 江新 . 合肥市滨湖新区空间形态研究 [D]. 济南:山东建 筑大学,2019.
- [11] 贾媛媛 . 快速城镇化地区绿地空间格局评价与调控

研究:以合肥滨湖新区为例 [D]. 合肥:安徽建筑大学, 2015.

- [12] 易阿岚,王钧 . 上海市湿地景观格局时空演变与驱动 机 制 的 量 化 研 究 [J]. 生 态 学 报,2021,41(7):2622- 2631.
- [13] 汤大为,韩若楠,张云路 . 面向国土空间规划的城市绿 地系统规划评价优化研究 [J]. 城市发展研究,2020,27  $(7):$  55-60.
- [14] 中华人民共和国住房和城乡建设部 . 城市用地分类与 规划建设用地标准:GB 50137—2011[S]. 北京:中国计 划出版社,2012.
- [15] 刘建华 . 基于层级分析的包头生态网络结构及格局演 变研究 [D]. 北京:北京林业大学,2019.
- [16] 蒋勇军,袁道先,况明生,等 . 典型岩溶流域景观格局 动态变化:以云南小江流域为例 [J]. 生态学报,2004,24 (12):2927-2931,3011.
- [17] 姜雪娇 . 基于遥感与 GIS 的城市绿地信息提取与空间 格局研究 [D]. 成都:成都理工大学,2015.
- [18] 唐玲,谭丽,何兴元,等 . 基于 Quickbird 卫星影像的沈 阳城市绿地景观格局的空间幅度效应 [J]. 资源科学, 2008,30(9):1415-1420.
- [19] 包玉,王志泰,王志杰 . 喀斯特地区城镇绿地景观格局 空间梯度分析 [J]. 南京林业大学学报(自然科学版), 2012,36(3):85-90.
- [20] 陈文波,肖笃宁,李秀珍 . 景观指数分类、应用及构建 研究 [J]. 应用生态学报, 2002, 13 (1): 121-125.